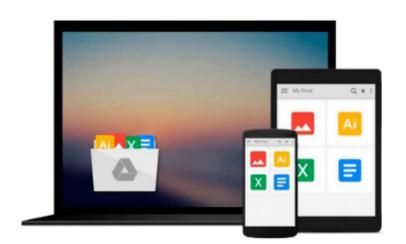

## Exploring Microsoft Office 2010 Getting Started with VBA (Exploring (Delmar))

Robert T. Grauer, Mary Anne Poatsy, Keith Mast, Keith Mulbery

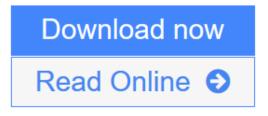

<u>Click here</u> if your download doesn"t start automatically

## Exploring Microsoft Office 2010 Getting Started with VBA (Exploring (Delmar))

Robert T. Grauer, Mary Anne Poatsy, Keith Mast, Keith Mulbery

**Exploring Microsoft Office 2010 Getting Started with VBA (Exploring (Delmar))** Robert T. Grauer, Mary Anne Poatsy, Keith Mast, Keith Mulbery

The goal of the *Exploring* series has been to move students beyond the point and click, helping them understand the why and how behind each skill. The *Exploring* series for Office 2010 also enables students to extend the learning beyond the classroom.

**<u>Download</u>** Exploring Microsoft Office 2010 Getting Started with VB ...pdf</u>

**<u>Read Online Exploring Microsoft Office 2010 Getting Started with ...pdf</u>** 

Download and Read Free Online Exploring Microsoft Office 2010 Getting Started with VBA (Exploring (Delmar)) Robert T. Grauer, Mary Anne Poatsy, Keith Mast, Keith Mulbery

#### From reader reviews:

#### **Rigoberto Hamilton:**

In other case, little persons like to read book Exploring Microsoft Office 2010 Getting Started with VBA (Exploring (Delmar)). You can choose the best book if you'd prefer reading a book. Providing we know about how is important a book Exploring Microsoft Office 2010 Getting Started with VBA (Exploring (Delmar)). You can add information and of course you can around the world by way of a book. Absolutely right, due to the fact from book you can recognize everything! From your country until eventually foreign or abroad you will be known. About simple issue until wonderful thing you can know that. In this era, we are able to open a book or even searching by internet unit. It is called e-book. You can use it when you feel bored stiff to go to the library. Let's go through.

#### **Eric Sanders:**

Hey guys, do you wishes to finds a new book to see? May be the book with the headline Exploring Microsoft Office 2010 Getting Started with VBA (Exploring (Delmar)) suitable to you? The particular book was written by famous writer in this era. The particular book untitled Exploring Microsoft Office 2010 Getting Started with VBA (Exploring (Delmar)) is the main one of several books that will everyone read now. That book was inspired lots of people in the world. When you read this book you will enter the new dimensions that you ever know prior to. The author explained their idea in the simple way, so all of people can easily to recognise the core of this book. This book will give you a large amount of information about this world now. In order to see the represented of the world on this book.

#### **Sylvester Perkins:**

The guide with title Exploring Microsoft Office 2010 Getting Started with VBA (Exploring (Delmar)) posesses a lot of information that you can discover it. You can get a lot of benefit after read this book. This book exist new know-how the information that exist in this publication represented the condition of the world at this point. That is important to yo7u to be aware of how the improvement of the world. This particular book will bring you inside new era of the the positive effect. You can read the e-book on the smart phone, so you can read that anywhere you want.

#### **Alexandra Stafford:**

Beside this Exploring Microsoft Office 2010 Getting Started with VBA (Exploring (Delmar)) in your phone, it can give you a way to get nearer to the new knowledge or data. The information and the knowledge you might got here is fresh from your oven so don't end up being worry if you feel like an old people live in narrow commune. It is good thing to have Exploring Microsoft Office 2010 Getting Started with VBA (Exploring (Delmar)) because this book offers to you personally readable information. Do you at times have book but you seldom get what it's facts concerning. Oh come on, that will not happen if you have this within your hand. The Enjoyable arrangement here cannot be questionable, like treasuring beautiful island. So do

### Download and Read Online Exploring Microsoft Office 2010 Getting Started with VBA (Exploring (Delmar)) Robert T. Grauer, Mary Anne Poatsy, Keith Mast, Keith Mulbery #JYUTNFEMPQZ

### Read Exploring Microsoft Office 2010 Getting Started with VBA (Exploring (Delmar)) by Robert T. Grauer, Mary Anne Poatsy, Keith Mast, Keith Mulbery for online ebook

Exploring Microsoft Office 2010 Getting Started with VBA (Exploring (Delmar)) by Robert T. Grauer, Mary Anne Poatsy, Keith Mast, Keith Mulbery Free PDF d0wnl0ad, audio books, books to read, good books to read, cheap books, good books, online books, books online, book reviews epub, read books online, books to read online, online library, greatbooks to read, PDF best books to read, top books to read Exploring Microsoft Office 2010 Getting Started with VBA (Exploring (Delmar)) by Robert T. Grauer, Mary Anne Poatsy, Keith Mast, Keith Mulbery books to read online.

# Online Exploring Microsoft Office 2010 Getting Started with VBA (Exploring (Delmar)) by Robert T. Grauer, Mary Anne Poatsy, Keith Mast, Keith Mulbery ebook PDF download

Exploring Microsoft Office 2010 Getting Started with VBA (Exploring (Delmar)) by Robert T. Grauer, Mary Anne Poatsy, Keith Mast, Keith Mulbery Doc

Exploring Microsoft Office 2010 Getting Started with VBA (Exploring (Delmar)) by Robert T. Grauer, Mary Anne Poatsy, Keith Mast, Keith Mulbery Mobipocket

Exploring Microsoft Office 2010 Getting Started with VBA (Exploring (Delmar)) by Robert T. Grauer, Mary Anne Poatsy, Keith Mast, Keith Mulbery EPub

Exploring Microsoft Office 2010 Getting Started with VBA (Exploring (Delmar)) by Robert T. Grauer, Mary Anne Poatsy, Keith Mast, Keith Mulbery Ebook online

Exploring Microsoft Office 2010 Getting Started with VBA (Exploring (Delmar)) by Robert T. Grauer, Mary Anne Poatsy, Keith Mast, Keith Mulbery Ebook PDF